Hessisches Landesamt für Naturschutz, Umwelt und Geologie

# Bodenviewer Hessen 2.0 Tutorium

Inhalt: Bedienung des Kartenbereichs

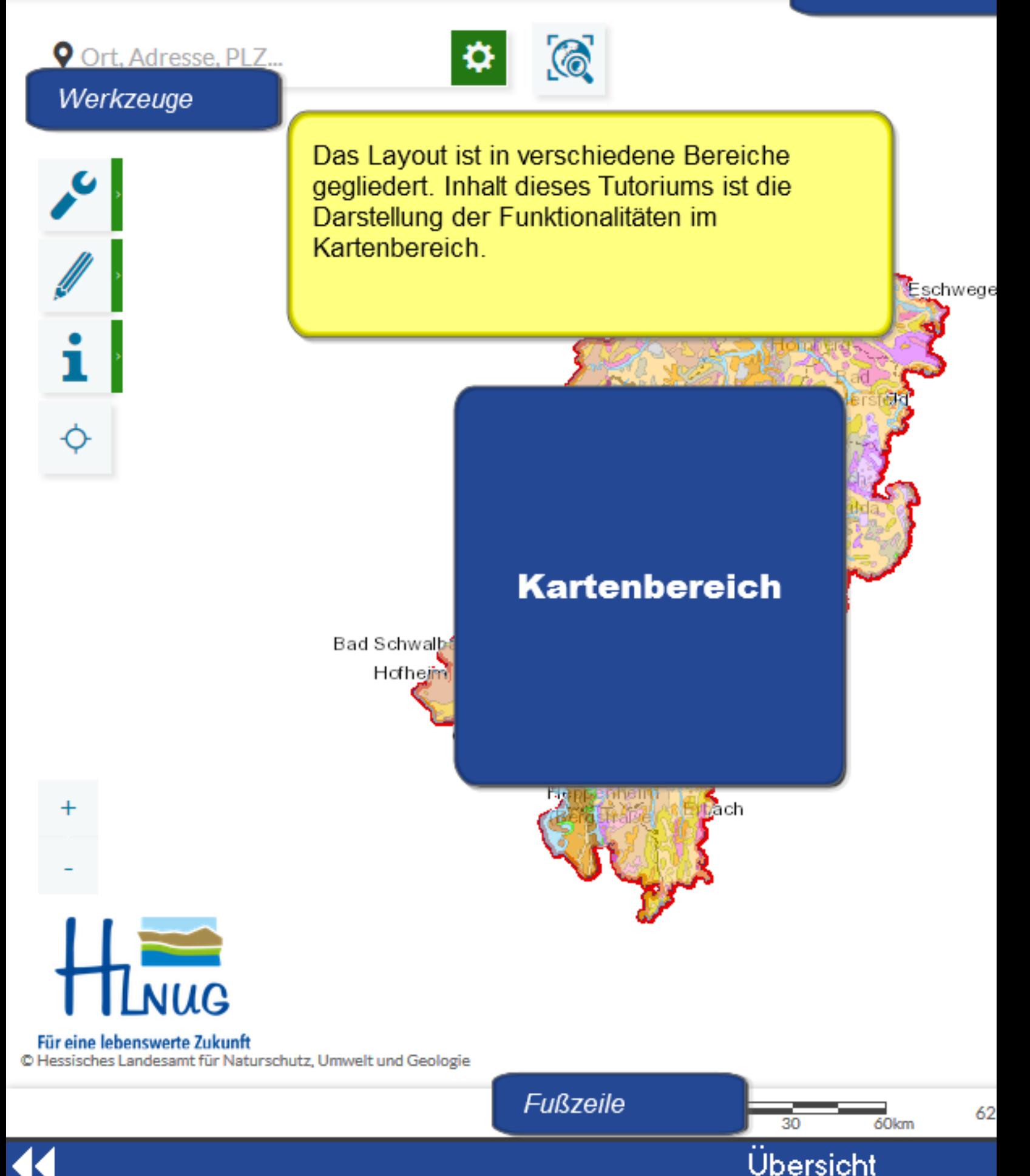

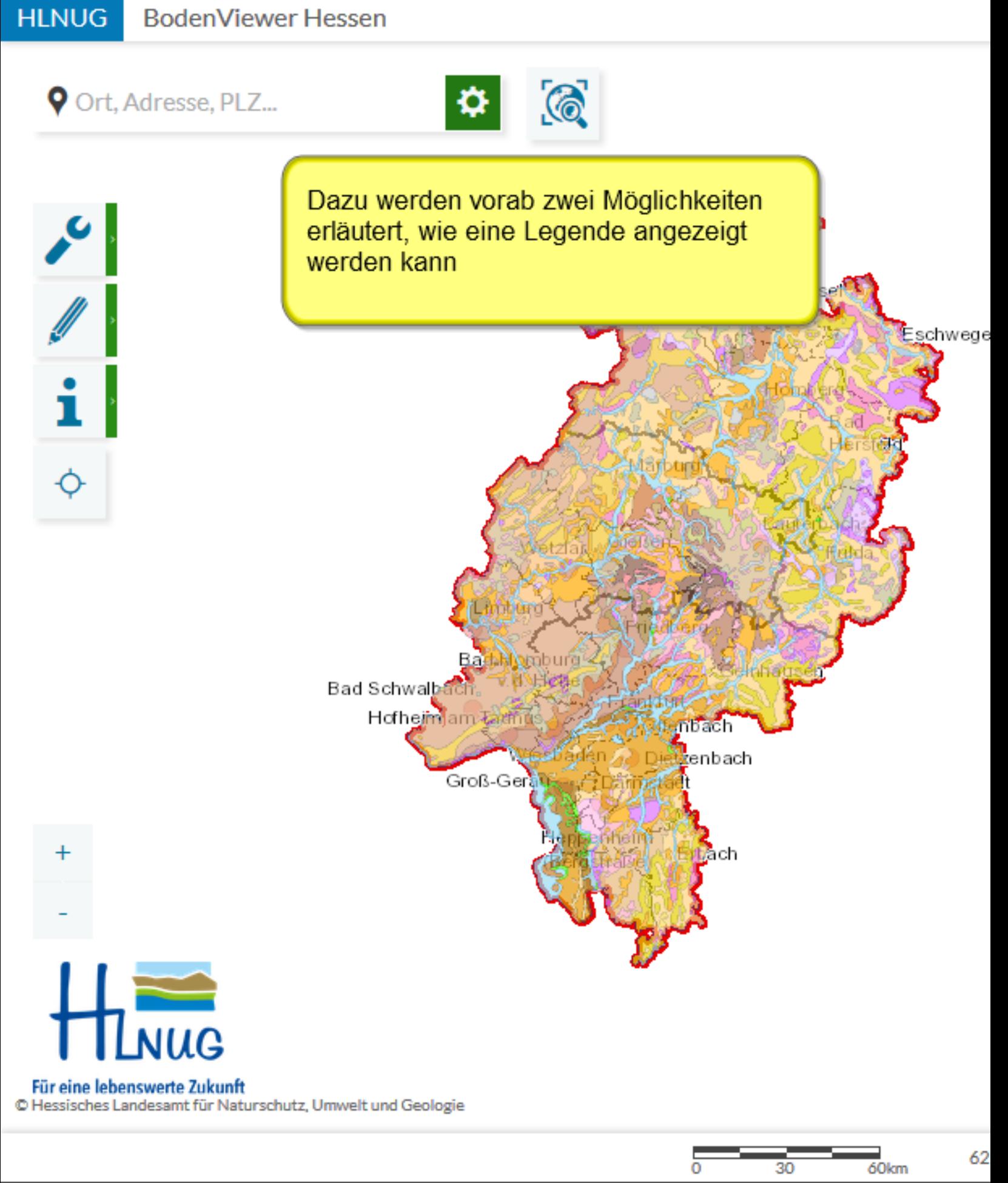

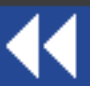

Legende anzeigen lassen

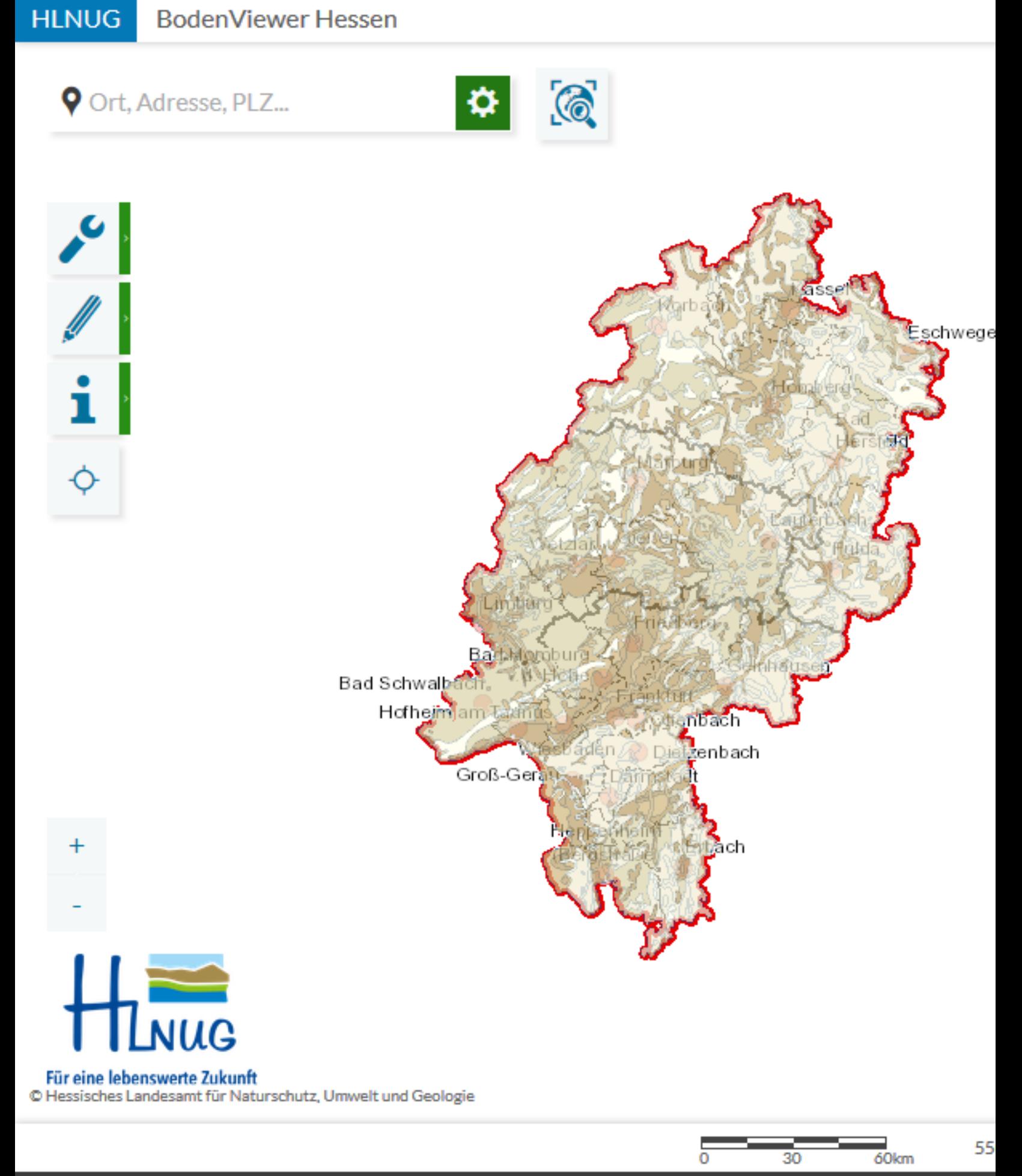

![](_page_3_Picture_1.jpeg)

Legende anzeigen lassen-Voral

![](_page_4_Picture_0.jpeg)

![](_page_4_Picture_1.jpeg)

Legende anzeigen lassen- 1. Mögl

![](_page_5_Picture_0.jpeg)

Legende anzeigen lassen- 2. Mögl

![](_page_6_Picture_0.jpeg)

![](_page_6_Figure_1.jpeg)

Legende anzeigen lassen- 2. Mögl

Ort, Adresse, PLZ...

![](_page_7_Figure_2.jpeg)

≎

![](_page_7_Picture_3.jpeg)

Legende anzeigen lassen- 2. Mögl

![](_page_8_Figure_1.jpeg)

C Hessisches Landesamt für Naturschutz, Umwelt und Geologie

![](_page_8_Picture_3.jpeg)

30

62

 $\overline{6}$ Okm

![](_page_9_Picture_0.jpeg)

# Ort, Adresse, PLZ...

![](_page_9_Picture_2.jpeg)

 $\mathcal{C}_{\odot}$ 

![](_page_9_Picture_3.jpeg)

![](_page_9_Picture_4.jpeg)

Kartenausschnitt zoomen

30

62

 $\overline{6}$ Okm

![](_page_10_Picture_1.jpeg)

Kartenausschnitt zoomen

**V** Ort, Adresse, PLZ...

 $26\%$ 

 $\boldsymbol{\epsilon}$ 

i

 $\hat{\varphi}$ 

 $\ddot{}$ 

Um den Kartenausschnitt zu verschieben, Mauszeiger an einer beliebigen Stelle positionieren

 $33/$ 

 $\mathcal{C}_{\odot}$ 

 $|36\rangle$ 

 $10.$ 

 $1\overline{2}$ 

 $30<sup>°</sup>$ 

♦

 $13<sup>1</sup>$ 

30.

 $\overline{2}$ 

 $10km$ 

 $\overline{17}$ 

Für eine lebenswerte Zukunft C Hessisches Landesamt für Naturschutz, Umwelt und Geologie

 $30<sub>1</sub>$ 

# Kartenausschnitt verschieber

![](_page_12_Figure_0.jpeg)

![](_page_12_Picture_1.jpeg)

Kartenausschnitt verschieber

11

Ort, Adresse, PLZ...

Ò,

33

13

Für eine lebenswerte Zukunft

 $\overline{9}$ 

C Hessisches Landesamt für Naturschutz, Umwelt und Geologie

Im folgenden Beispiel soll nun die Anzeige und Nutzung von Information ohne Einsatz von Werkzeugen, sondern direkt durch Mausklick im Kartenbereich, erläutert werden

13

13

36

 $19$ 

33

 $25)$ 

29

 $\odot$ 

36

❖

25

 $13$ 

33

g.

34

ób

33

33

33

21

![](_page_13_Picture_3.jpeg)

![](_page_14_Figure_0.jpeg)

![](_page_14_Picture_1.jpeg)

Abruf von Informationen im Kartenb

![](_page_15_Figure_0.jpeg)

![](_page_15_Picture_1.jpeg)

Abruf von Informationen im Kartenb

### **HLNUG BodenViewer Hessen**  $\odot$ Ort, Adresse, PLZ... ≎ 19 Mit gedrückter linker M ⊕ Bodenzustandskataster (BZK) auf dem grünen Balken gleichzeitiger Bewegur Maus kann das Fenste Objekt BZEC Untersuchungsprogramme **Ebene** andere Stelle verschob **Details** 3023013.pdf Projekt **BZE II** Profilbezeichnung BZE06013 Subtyp Podsol-Braunerde **Bodenform** Podsol-Braunerde aus lössführendem, schuttführendem Schluff (Hauptlage) über Sandschutt (Basislage) mit Sandstein (Unterer Buntsandstein) Forst und Wald allge **Nutzung TK-Blatt** 5822 Adm. Zuordnung Lettgenbrunn (946)

![](_page_16_Picture_1.jpeg)

![](_page_16_Picture_2.jpeg)

![](_page_17_Figure_0.jpeg)

# $\odot$ Ort, Adresse, PLZ... ≎ 25) 13 19 33

#### Bodenzustandskataster (BZK)  $\mathbf{T}$   $\mathbf{T}$ × BZE06013 v Objekt **Ebene** Untersuchungsprogramme Leugenorum (740) **MUITE CUVI UITUITS** Jossgrund Main-Kinzig-Kreis Klassenzeichen BS **NULL** Allgemeine Labordaten vorhanden Bodenchemiedaten Schwermetallanalysen Labordaten vorhanden Organische nicht vorhanden **Bodenchemiedaten** ľΥ Labordaten vorhanden Allgemeine Bodenpyhsikdaten

Für eine lebenswerte Zukunft C Hessisches Landesamt für Naturschutz, Umwelt und Geologie ತರ

**HLNUG** 

**BodenViewer Hessen** 

an S

![](_page_18_Picture_3.jpeg)

![](_page_19_Figure_0.jpeg)

![](_page_20_Figure_0.jpeg)

![](_page_20_Picture_1.jpeg)

![](_page_21_Figure_0.jpeg)

![](_page_21_Picture_1.jpeg)

Abruf von Informationen im Kartenb

**HLNUG** 

**BodenViewer Hessen** 

10

9

34

∙

36

<sup>33</sup>

36

33

ğ

C Hessisches Landesamt für Naturschutz, Umwelt und Geologie

**JUG** 

*SFür eine lebenswerte Zukunft* 

 $(1.8)$ 

11

Ort, Adresse, PLZ...

35

 $^{21}$ 

18

## Bodenzustandskataster (BZK)

火

![](_page_22_Picture_86.jpeg)

 $\overline{13}$ 

![](_page_22_Picture_5.jpeg)

36

33

 $\pmb{\mathbf{J}}$ 

![](_page_23_Figure_0.jpeg)

# Bodenzustandskataster (BZK)

![](_page_23_Picture_62.jpeg)

 $34 - 33$   $33$ *SFür eine lebenswerte Zukunft* C Hessisches Landesamt für Naturschutz, Umwelt und Geologie  $18.8$ 

**JUG** 

44

![](_page_23_Picture_4.jpeg)

ن<br>ت

![](_page_24_Figure_0.jpeg)

![](_page_24_Picture_49.jpeg)

Lettgenbrunn (946)

 $34 \rightarrow 33$   $33$ **PFür eine lebenswerte Zukunft** C Hessisches Landesamt für Naturschutz, Umwelt und Geologie

Adm. Zuordnung

![](_page_24_Picture_3.jpeg)

![](_page_25_Figure_0.jpeg)

# Bodenzustandskataster (BZK)

![](_page_25_Picture_62.jpeg)

 $34 - 33$   $33$ *SFür eine lebenswerte Zukunft* C Hessisches Landesamt für Naturschutz, Umwelt und Geologie  $718.$ 

JUG

44

![](_page_25_Picture_4.jpeg)

 $\mathbf{r}$ 

![](_page_26_Figure_0.jpeg)

# Bodenzustandskataster (BZK)

![](_page_26_Picture_58.jpeg)

 $34 - 33$   $33$ *SFür eine lebenswerte Zukunft* C Hessisches Landesamt für Naturschutz, Umwelt und Geologie  $718$ 

JUG

K

![](_page_26_Picture_4.jpeg)

![](_page_27_Figure_0.jpeg)

![](_page_28_Figure_0.jpeg)

### Bodenzustandskataster (BZK)

![](_page_28_Picture_60.jpeg)

Wenn Information zu e Bodenzustandskataste (Punktinformation), kö **Mausklick weitere Det** PDF angezeigt werde

 $10km$ 

 $\mathbf{r}$ 

 $\bullet$  33 33 Für eine lebenswerte Zukunft C Hessisches Landesamt für Naturschutz, Umwelt und Geologie  $118.$ 

JUG

www.hlnug.de/fileadmin/dokumente/boden/bodenzustandskataster/profilberichte/3043755.pdf

![](_page_28_Picture_6.jpeg)

![](_page_29_Figure_0.jpeg)

![](_page_30_Picture_0.jpeg)